$CAT-5E$ 

| $CAT-5E$               |
|------------------------|
|                        |
| 300/                   |
|                        |
|                        |
| 1573367333013292661877 |

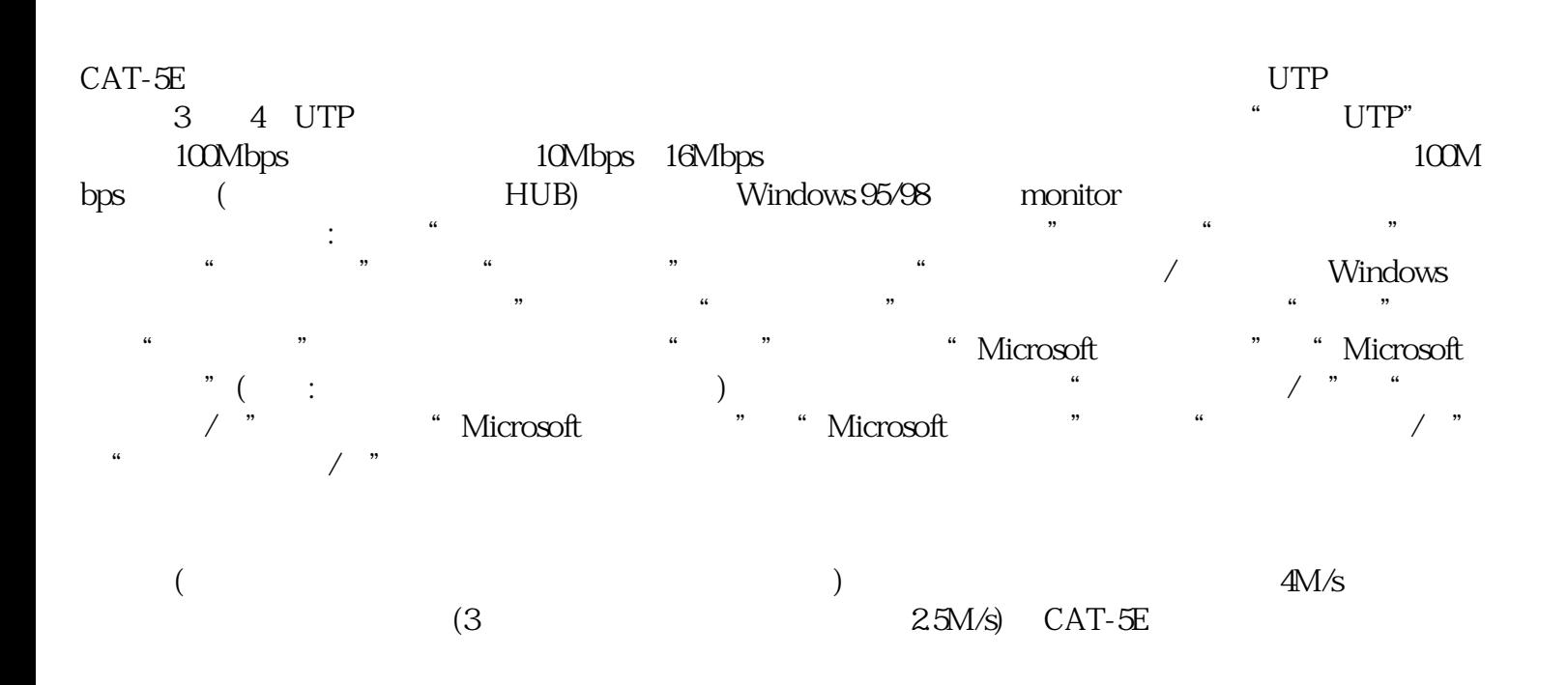

???????????????????????????????????????????????????????????(???????????)???? ????????????????????????????????????????????:????????????????????????;??????? ???????????????;???????????????????????????????????(?UTP?????????????)?????? ???????????????????????????????????????????????????????????????????????????? ?UTP??????????????????????

???????????????????????????????????????????????????????????????????????????? ??????????????????????????????????????????TIA/EIA568A(TIA/EIA 568?ANSI?1996 ???????????????????????????????????????????"A"???IBM???????AT&T?????"B"??? )??????

 $CAT - 5E$  2 (4) 100Base-TX 100Base-T2 100Base-T4  $100B$ ase-T4 $2$  $100B$ ase-TX $100M$  $2 \qquad \qquad \text{(AWG} \qquad 3 \quad 4 \qquad \qquad 4 \qquad \qquad \text{4}$  $4 \qquad \qquad \text{CAT-5E}$  $UTP$ " AMP SYSTEMS CABLE……24AWG……CAT5" AMP  $($  and  $)$  24AWG  $24$  CAT5 NORDX/CDT IBDN<br>G......CATEGORY 5" CATEGORY 5" (CATEGORY 5" NORDX/CDX……24 AWG……CATEGORY 5" (CATEGORY 5" (CATEGORY 5"  $\left( \begin{array}{cc} 4 & \hspace{1.5cm} & \hspace{1.5cm} & \hspace{1.5$ 

 $\ddot{\theta}$ ; 具有很好的抗拉特性外,还应具有阻燃性(可以用火来烧一下测试:如果是正品,胶皮会受热松软,不会  $\;$ ; and the set of the set of the set of the set of the set of the set of the set of the set of the set of the set of the set of the set of the set of the set of the set of the set of the set of the set of the set of th example of the PIWINT of the real to plc  $\mathop{\rm plc}\nolimits$  $N$ T PIWx PIWO 过以下两步。步:把INT转换为DINT,不用为为什么,就是精度精度精度。第二部:把DINT转换为REA L。这两步都很简单,。难点在于,把浮点数(REAL)转换为整形(INT),再通过PQW输出。物理量 (浮点数real)转换为模拟量数据输出值(PQWINT)西门子PLC以整型(INT)型式输出模拟量(PQW0  $\bm{1}$  $2$  1 1  $1$  $1$  2 2 2 1  $2 \t 1/2 \t 1/2 \t 2$